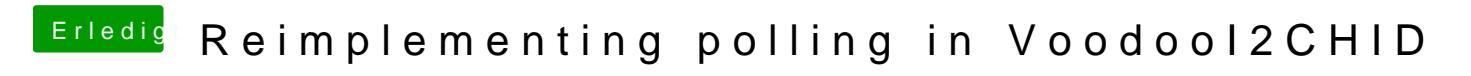

Beitrag von anonymous\_writer vom 6. Juni 2018, 15:44

Lade mal für mich die ioreg hoch. Ich würde gerne sehen was sich da jetzt b